# SPLICE INSTRUCTION FOR NM/50-RG8/RG213-CX3 7.5

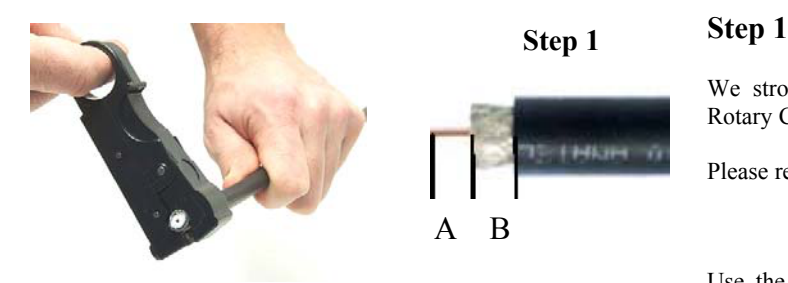

The cable after the stripping operation

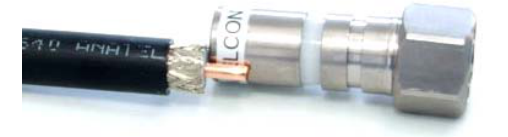

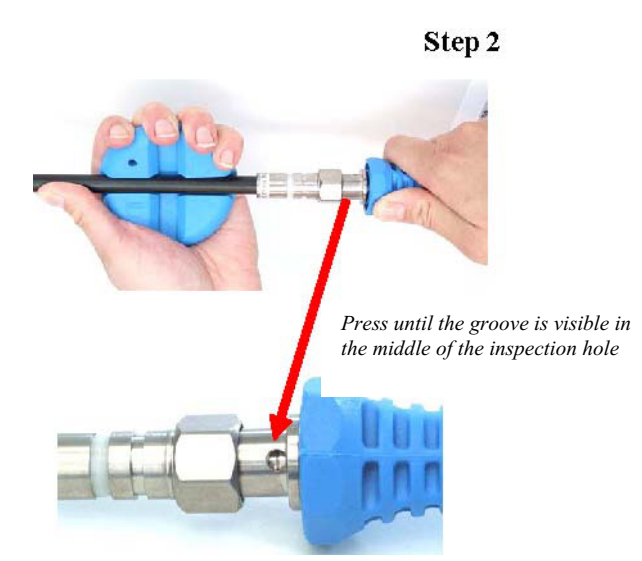

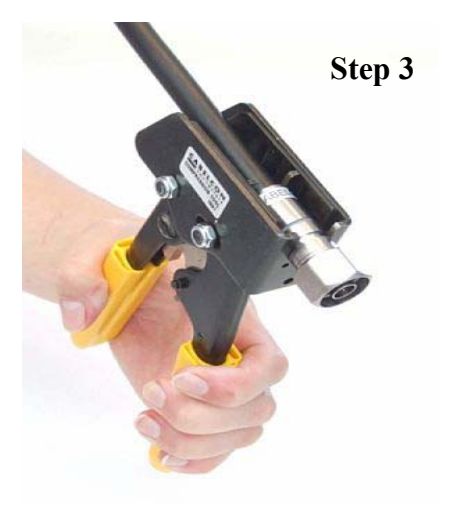

Distributor:

We strongly recommend the use of Corning Cabelcon's pre-adjusted Rotary Cable Stripper for proper preparation of the cable.

Please read the instructions for use, supplied with the tool.

Stripping dimensions:  $A = 6.5$  mm:  $\& B = 6.5$  mm.

Use the label as a cutting guide to ensure the inner conductor is the correct length (shown left). Do not cut the braid or mark centre conductor.

Fold back the inner braid over the jacket and leave the foil attached to the dielectric.

If necessary, clean the inner conductor using a conductor cleaner (item no:98500902), or another proper tool.

#### **Step 2.**

The mounting tool for N connectors and a rubber tool for cable support can be used to maintain a better grip on the connector and cable during installation.

Push the connector over the foil and allow the support mandrel to slide between the foil and braid.

Press onto the cable until the groove is visible through the inspection hole as shown left. This is also the point of mechanical stop. Cabelcon's blue rubber tool ensures a strong grip on the cable during installation.

### **Step 3**

Finally place the connector in the universal compression tool as shown and compress the connector until the handles are fully closed. Please read the instructions supplied with the tool.

## **Important**

The best results of your installation are obtained only by use of the original: Cabelcon: installations: tools. Cabelcon's: products: guarantee: is: only valid if the product has been installed in accordance to our installation instructions using original or recommended tools.

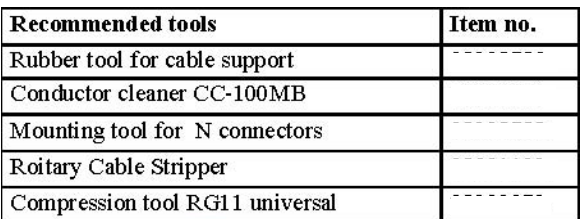

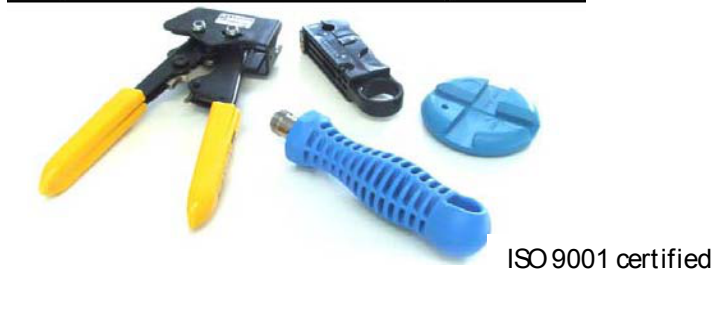

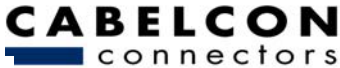

www.pewtronic.cz